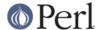

## NAME

locale - Perl pragma to use or avoid POSIX locales for built-in operations

## **SYNOPSIS**

```
@x = sort @y; # Unicode sorting order
{
    use locale;
    @x = sort @y; # Locale-defined sorting order
}
@x = sort @y; # Unicode sorting order again
```

## **DESCRIPTION**

This pragma tells the compiler to enable (or disable) the use of POSIX locales for built-in operations (for example, LC\_CTYPE for regular expressions, LC\_COLLATE for string comparison, and LC\_NUMERIC for number formatting). Each "use locale" or "no locale" affects statements to the end of the enclosing BLOCK.

Starting in Perl 5.16, a hybrid mode for this pragma is available,

```
use locale ':not_characters';
```

which enables only the portions of locales that don't affect the character set (that is, all except LC\_COLLATE and LC\_CTYPE). This is useful when mixing Unicode and locales, including UTF-8 locales.

See perllocale for more detailed information on how Perl supports locales.